## Pointers Ch 9 & 13.1

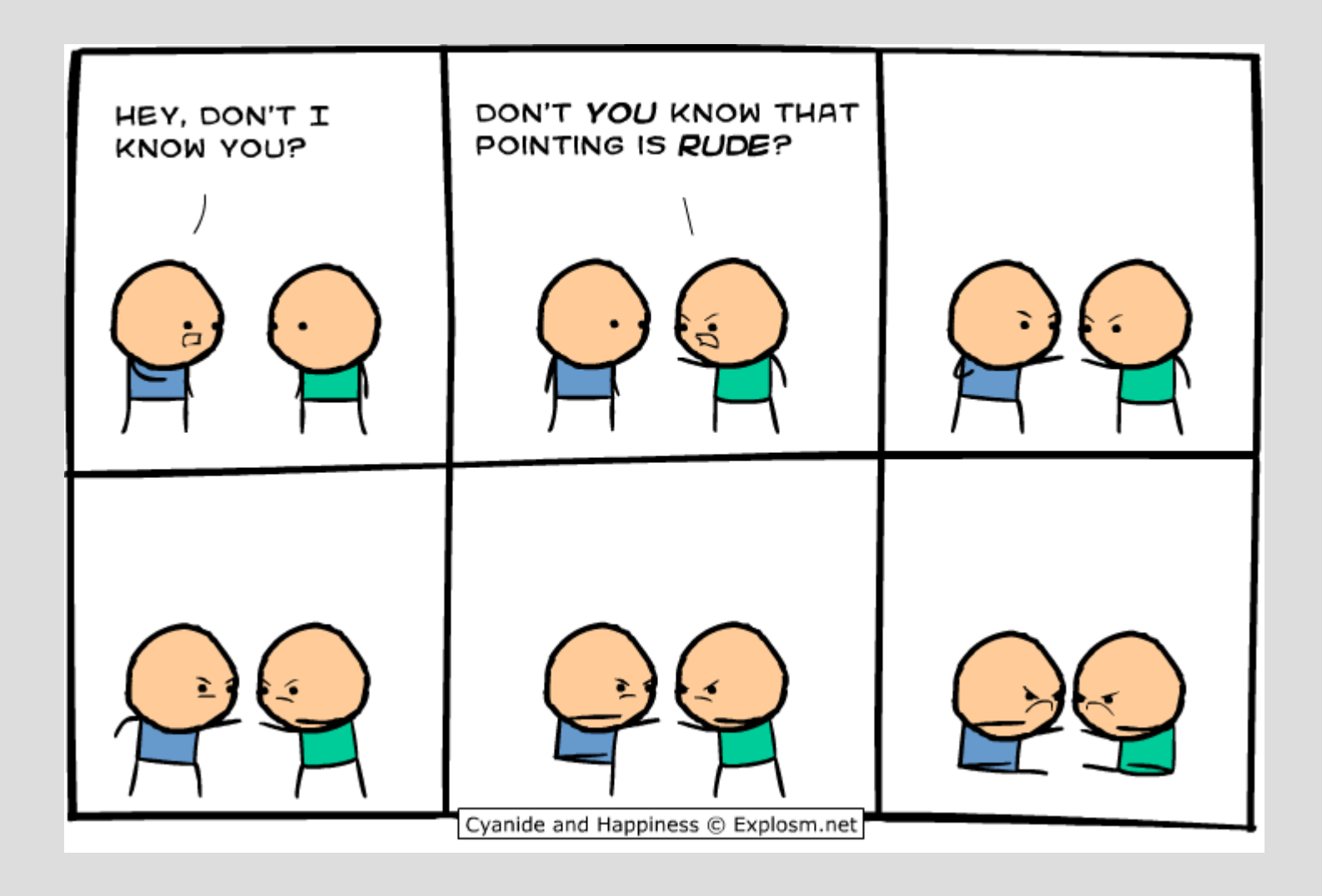

# Highlights

- pointers $int x = 6;$  $int^*$  xp;  $xp = \&x$ 

# object vs memory address

An object is simply a box in memory and if you pass this into a function it makes a copy

A memory address is where a box is located and if you pass this into a function, you can change the variable everywhere

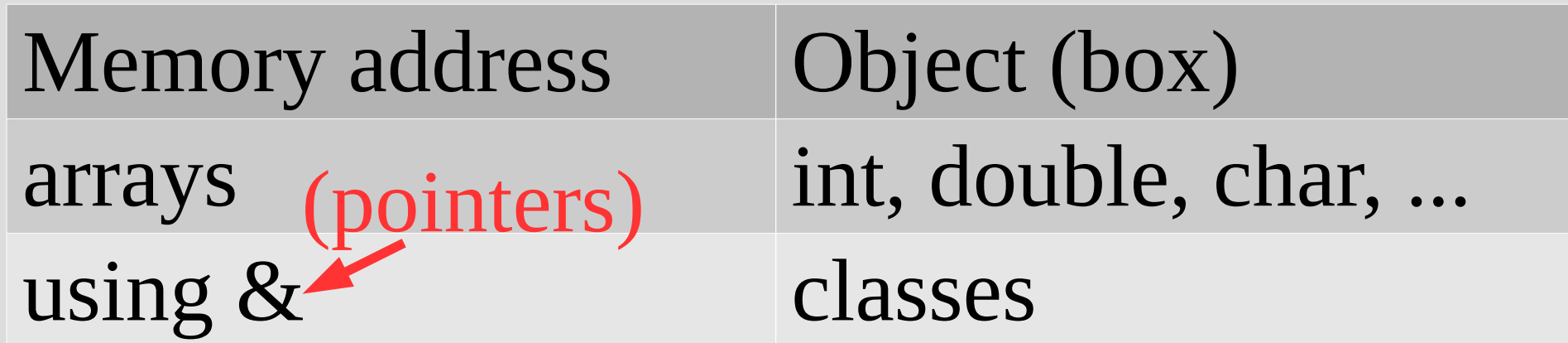

## Review: address vs value

Consider the following:

 $int x=6$ ;  $\text{cout} \ll x \ll \text{``\,''};$  $\text{cout} \ll \delta x \ll \text{endl}$ ;

x is a variable (a box containing value 6)

&x is a memory address (sign pointing to box)

- Rather than giving the value inside the box, this gives the whole box (see: memAddress.cpp)

## Review: address vs value

#### Similar to a URL and a webpage -A URL is not a webpage, but a link to one

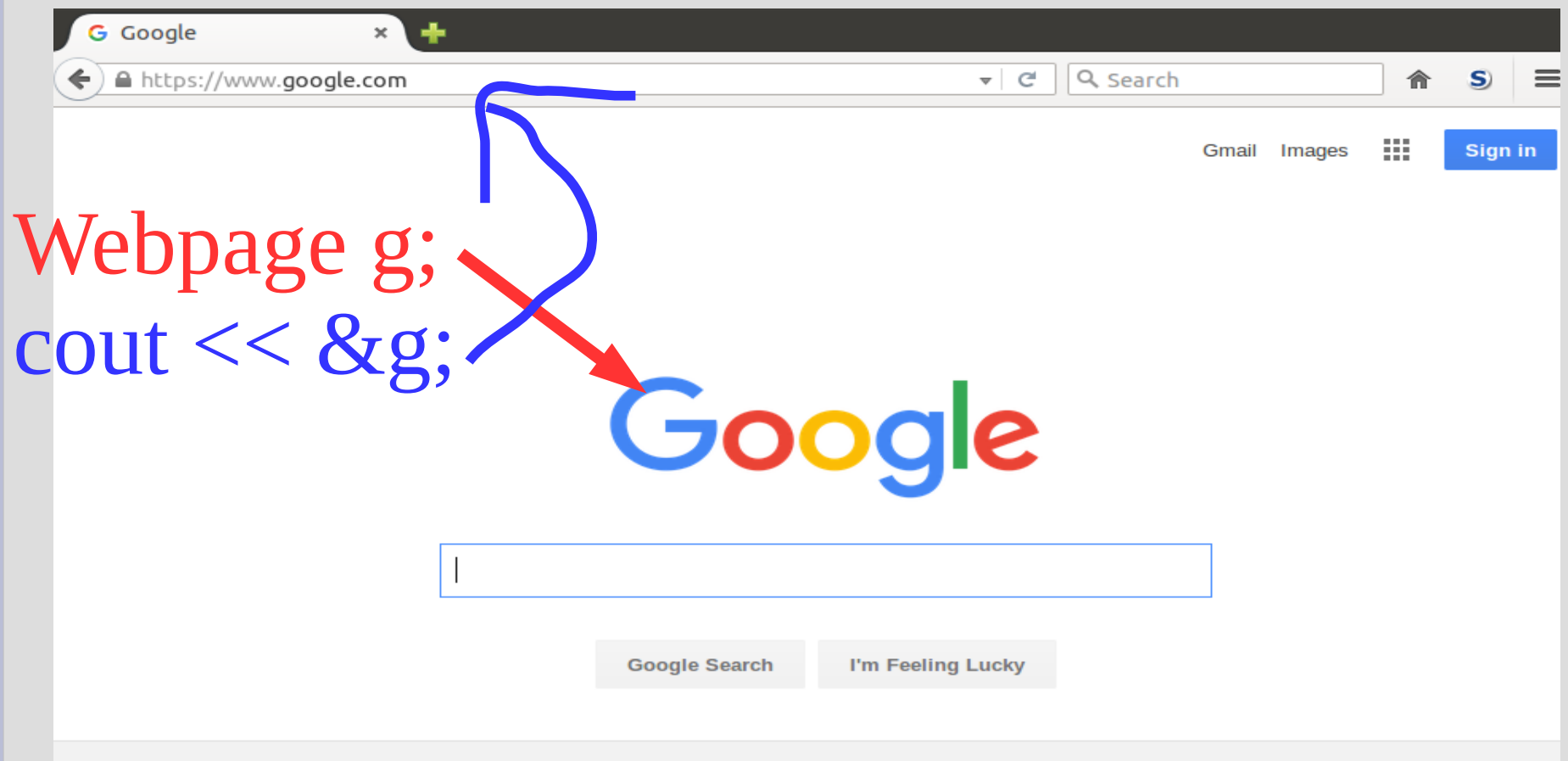

#### Just as & goes from value (webpage) to address (url), \* goes the opposite:

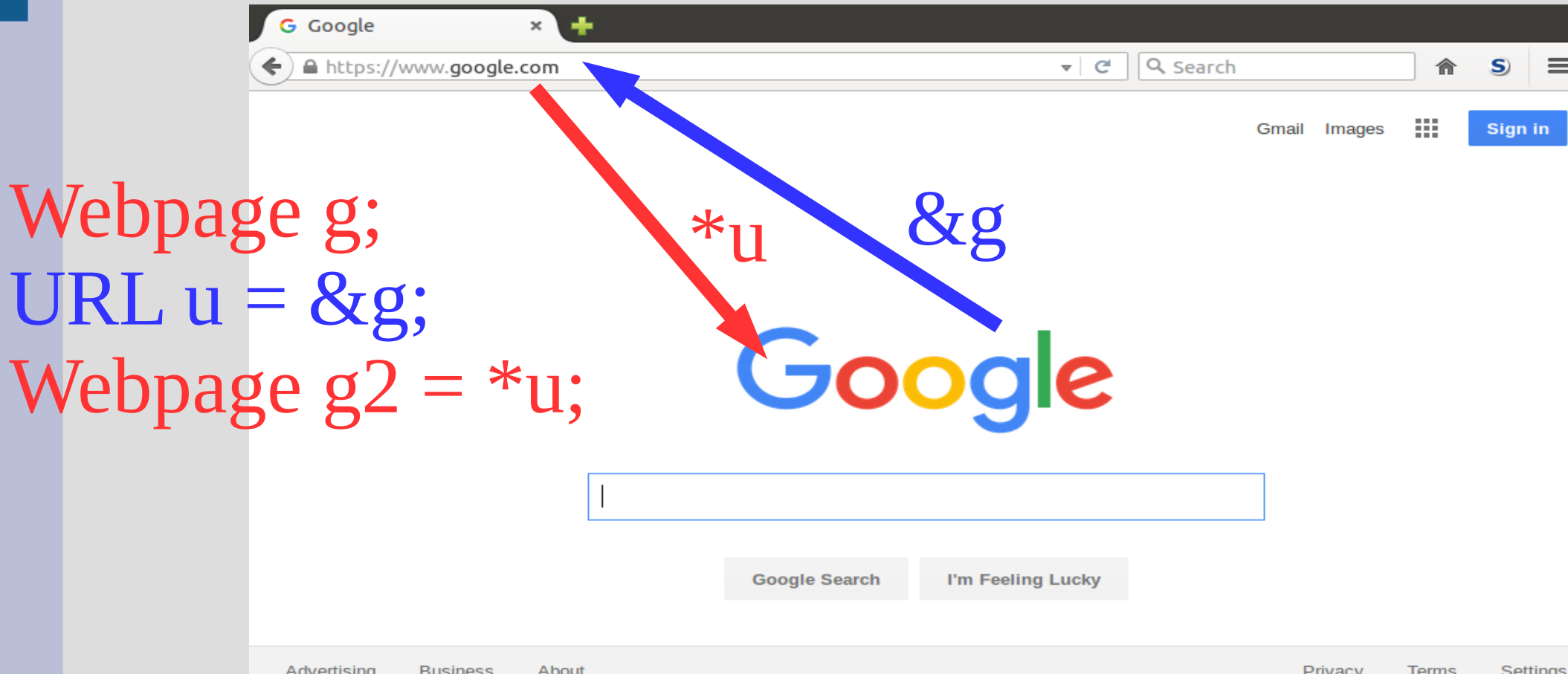

#### You can also think of pointers as "phone" numbers" and what they point to as "people"

Trump (object)

1-800-presdnt (pointer)

#### If multiple people have the same "phone number", they call the same person (object)

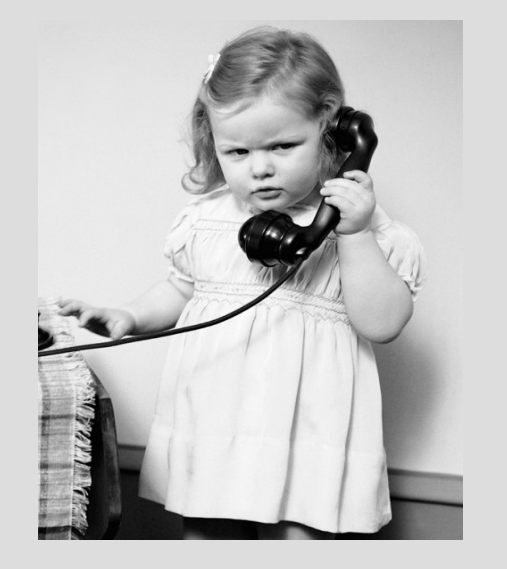

1-800-presdnt (pointer/ memory address) Trump (object)

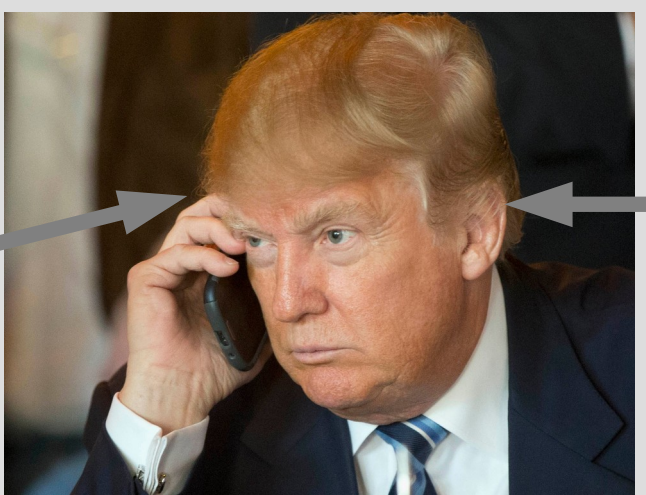

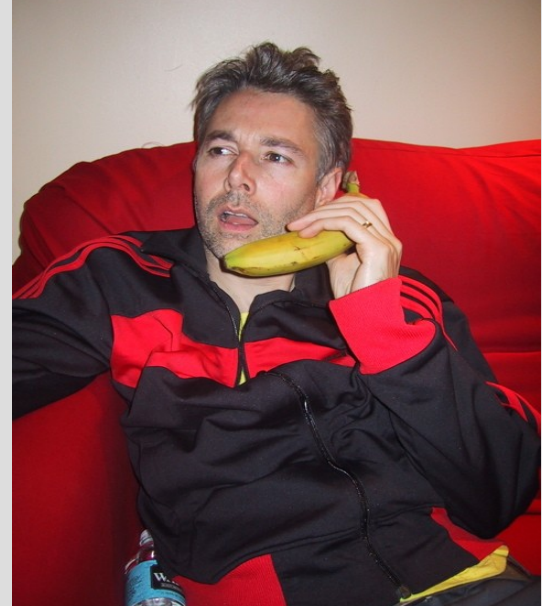

#### 1-800-presdnt

- A <u>pointer</u> is used to store a memory address and denoted by a \* (star!)
- $int x = 6$ ;  $int^*$  xp;  $xp = \&x$
- Here variable "xp" has type "integer pointer"  $\text{cout} \ll *(\delta x)$ ; //  $*(\delta x)$  same as x

The \* goes from address to variable (e.g. like hitting ENTER on a url, or "call" on a phone contact) (See: pointerBasics.cpp)

# Pointers (phone analogy)

Make a contact name  $int*$  jacky;  $\leftarrow$ called "jacky" Make a phone-number for an person (int)  $int$  Jackeline Wu = 9; Make a person (int) "Jacqueline Wu" exist jacky =  $\&$  Jackeline Wu;  $\&$  = address of) Save Jacqueline Wu's phone number into the "jacky" contact  $*$ jacky = 9001; Call the "jacky" contact (and  $=$  call up connect with Jacqueline Wu)

It is useful to think of pointers as types:  $int^*$  xp; Here I declared a variable "xp" of type "int\*"

Just like arrays and  $\lceil \cdot \rceil$ , the use of the  $*$  is different for the declaration than elsewhere:

Declaration: the  $*$  is part of the type (int $*$  xp;) Everywhere else: \* follows the pointer/address  $(i.e.  $*xp = 2$ ; puts 2 where xp is pointing to)$ 

Pointers and references allow you to change anything into a memory address that you want

This can make it easier to share variables across functions

You can also return a pointer from a function (return links to variables) (see: returnPointer.cpp)

Why do we need pointers? (memory addresses are stupid!!!)

Suppose we had the following class:

```
class Person{
     string name;
     Person mother;
     Person father;
\} ;
Will this work?
```
As is, it will not... it is impossible to make a box enclose two other equal sized boxes

#### The only way it can enclose something like itself is that thing is smaller

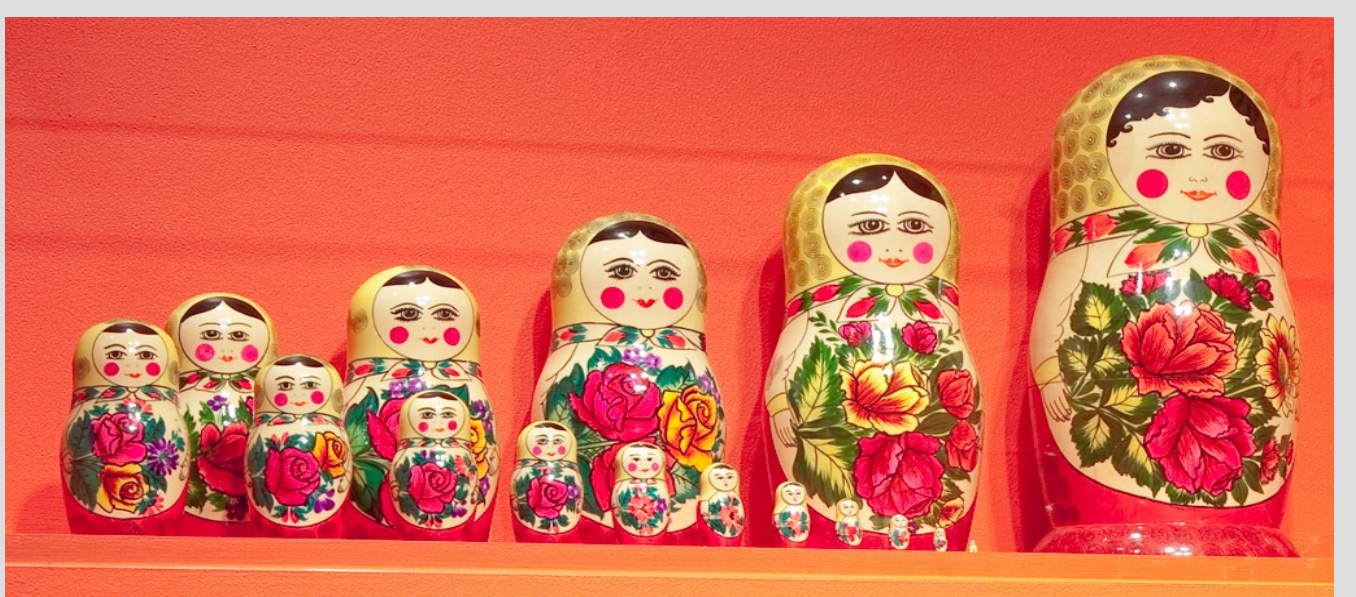

To do this we can use pointers instead!

A pointer does not store the whole class data, it only remembers where it is (like a URL)

```
class person{
    string name;
    person* mother;
    person* father;
} ;
```
(See: person.cpp) (more on this shortly)

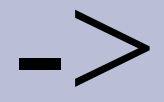

When dealing with classes, often you need to deference (\*) and access a member (.)

There is a shortcut to de-reference and call a member (follow arrow and go inside a box)

You can replace (\*var). x with var- $\geq$ x, so...  $(*(me.mother))$ . name;

... same as ...me.mother->name;

### Person class

How would you make your grandmother? How could you get your grandmother using only yourself as a named object?

```
class person{
     string name;
     person* mother;
     person* father;
\mathbf{R} :
(See: personV2.cpp)
```